## SAP ABAP table EWUFZ {Field-related control}

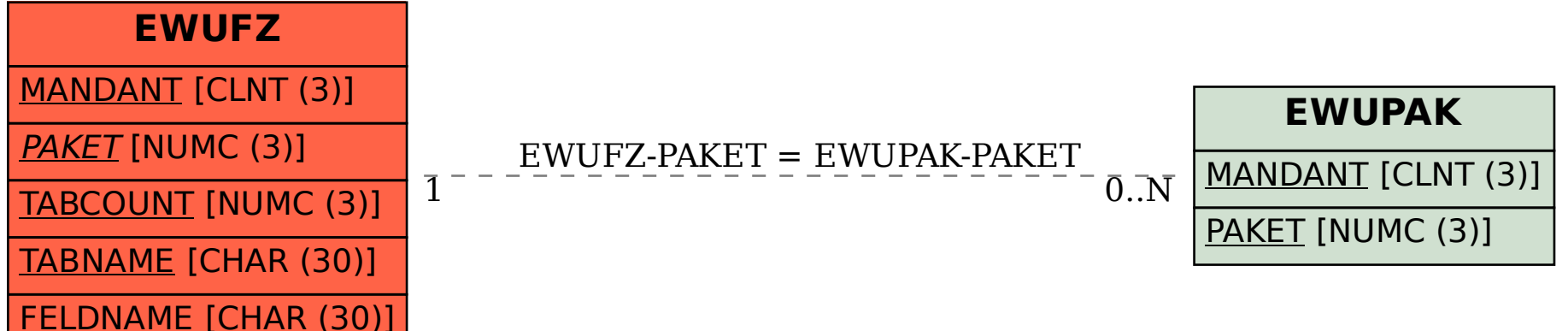